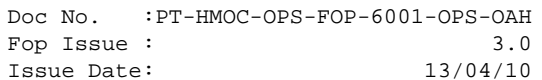

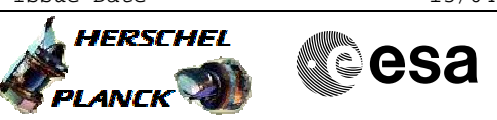

# **Procedure Summary**

## **Objectives**

The objective of this procedure is a BSM Switch Off Based on Priocedure: BSM\_OFF (v5)

#### **Summary of Constraints**

n/a

### **Spacecraft Configuration**

**Start of Procedure**

Sub-Mode: Either PDET\_OFF or SMEC\_OFF

**End of Procedure**

Mode: REDY

## **Reference File(s)**

**Input Command Sequences**

**Output Command Sequences** HCSBSMF

**Referenced Displays**

**ANDs GRDs SLDs** ZAZ90999 SA 1 559  $SA_6$  559

### **Configuration Control Information**

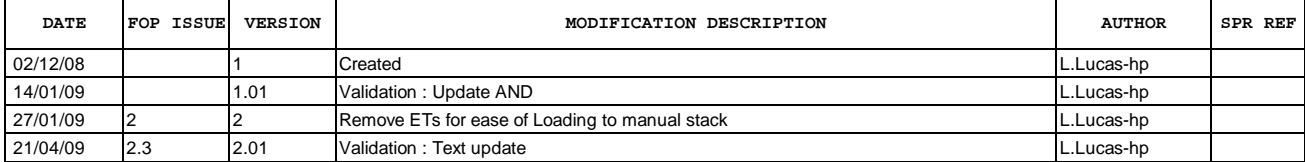

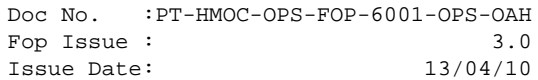

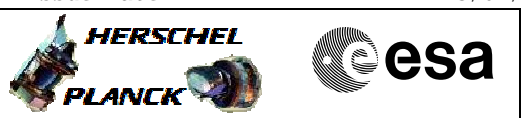

**Procedure Flowchart Overview**

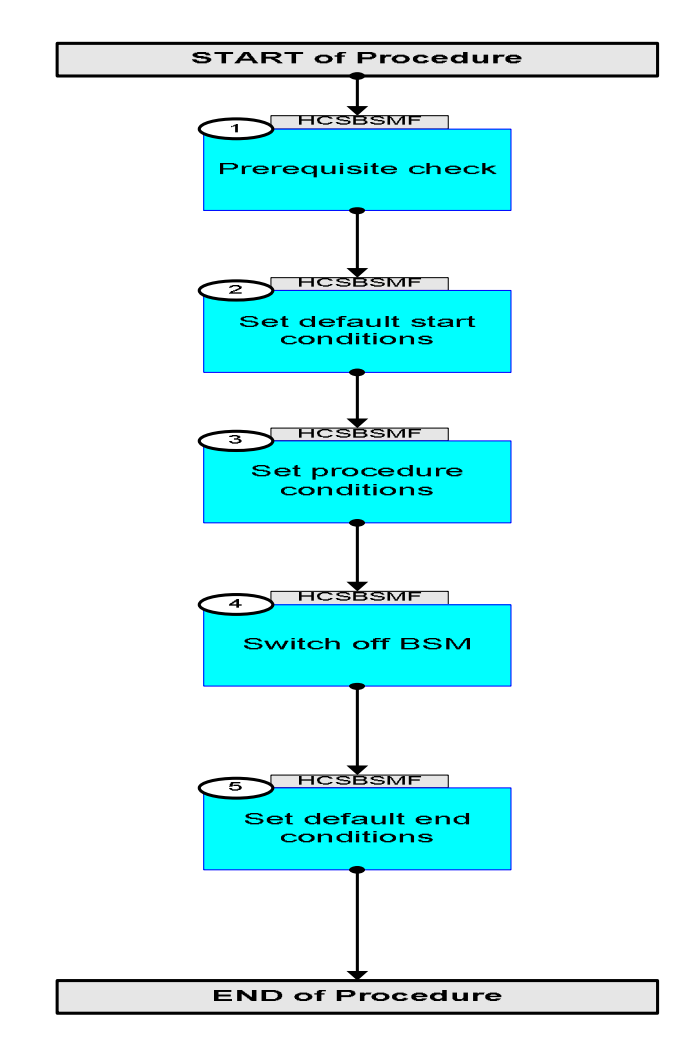

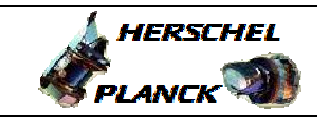

**CSA** 

 BSM\_OFF File: H\_COP\_SPI\_BSMF.xls Author: L.Lucas-hp

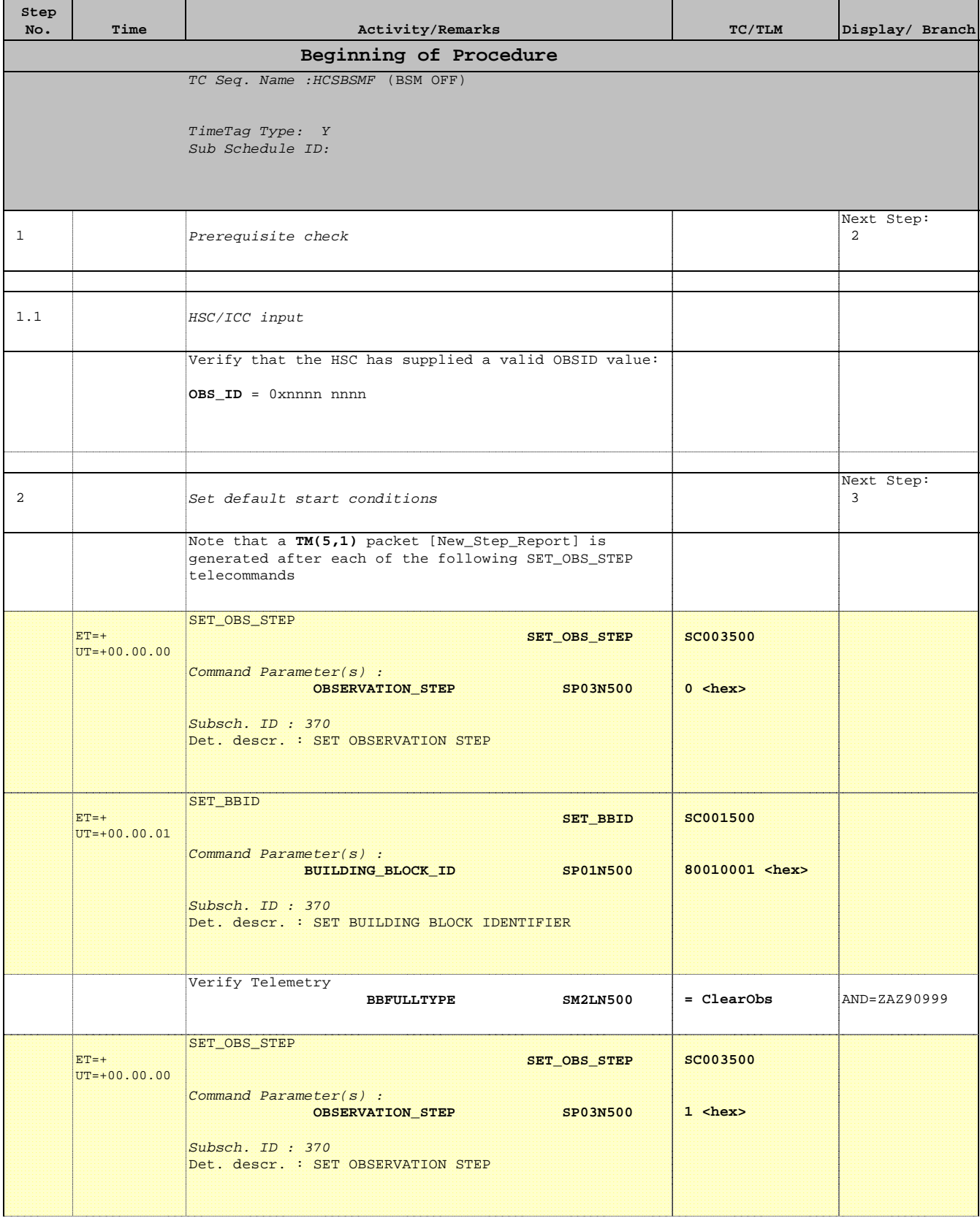

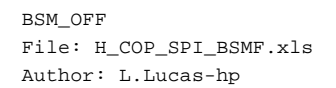

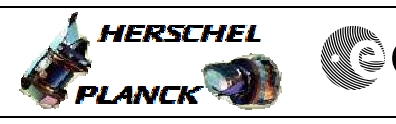

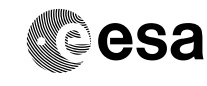

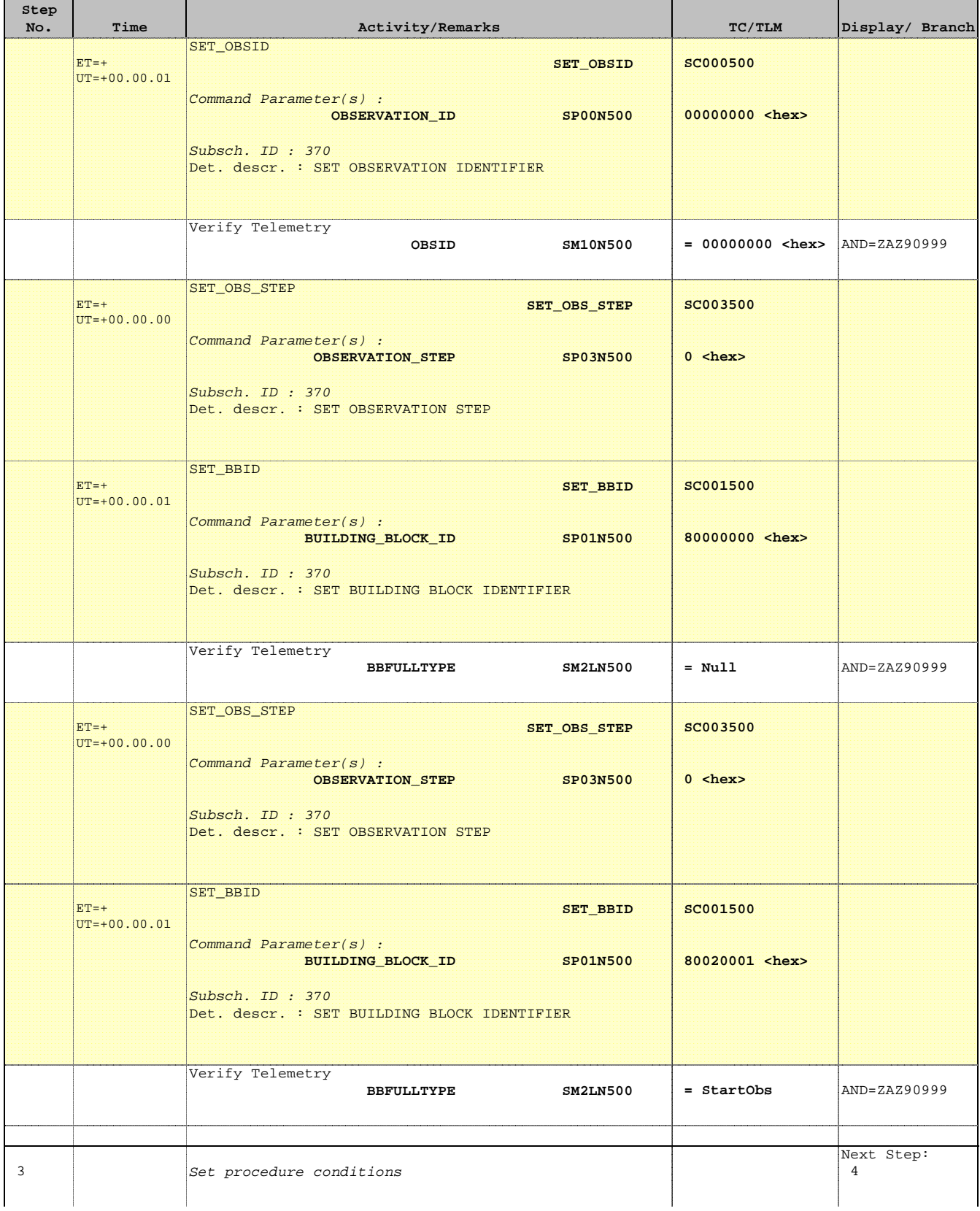

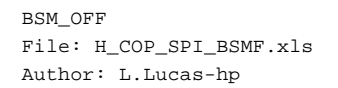

'n

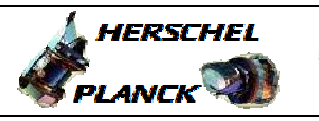

**CSA** 

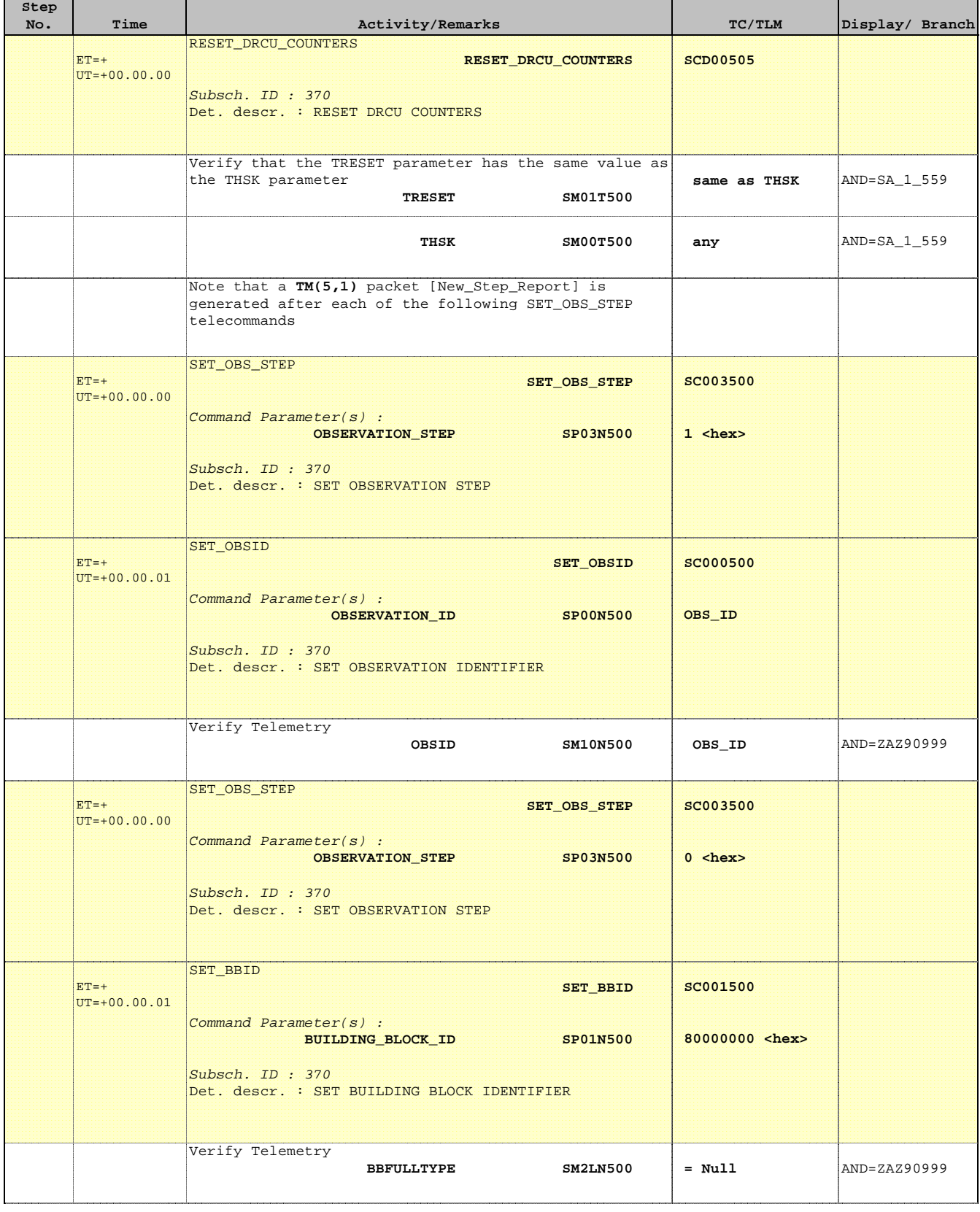

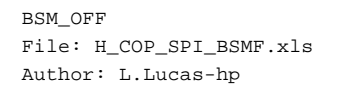

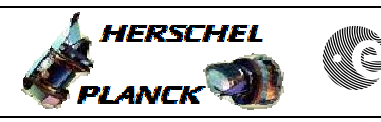

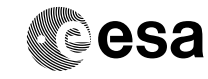

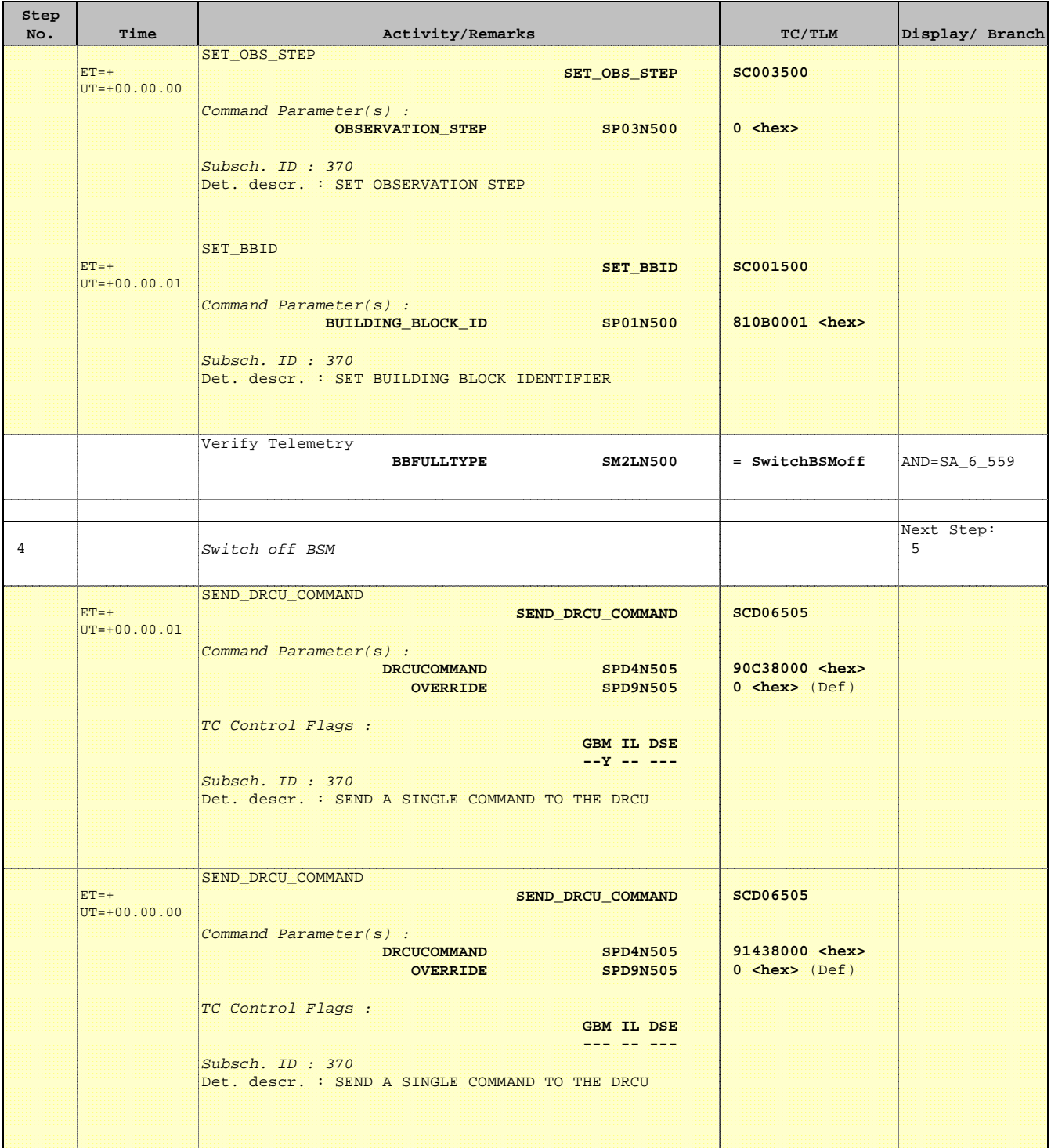

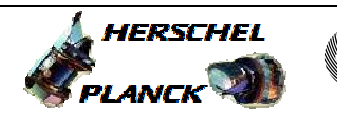

**CSA** 

┓

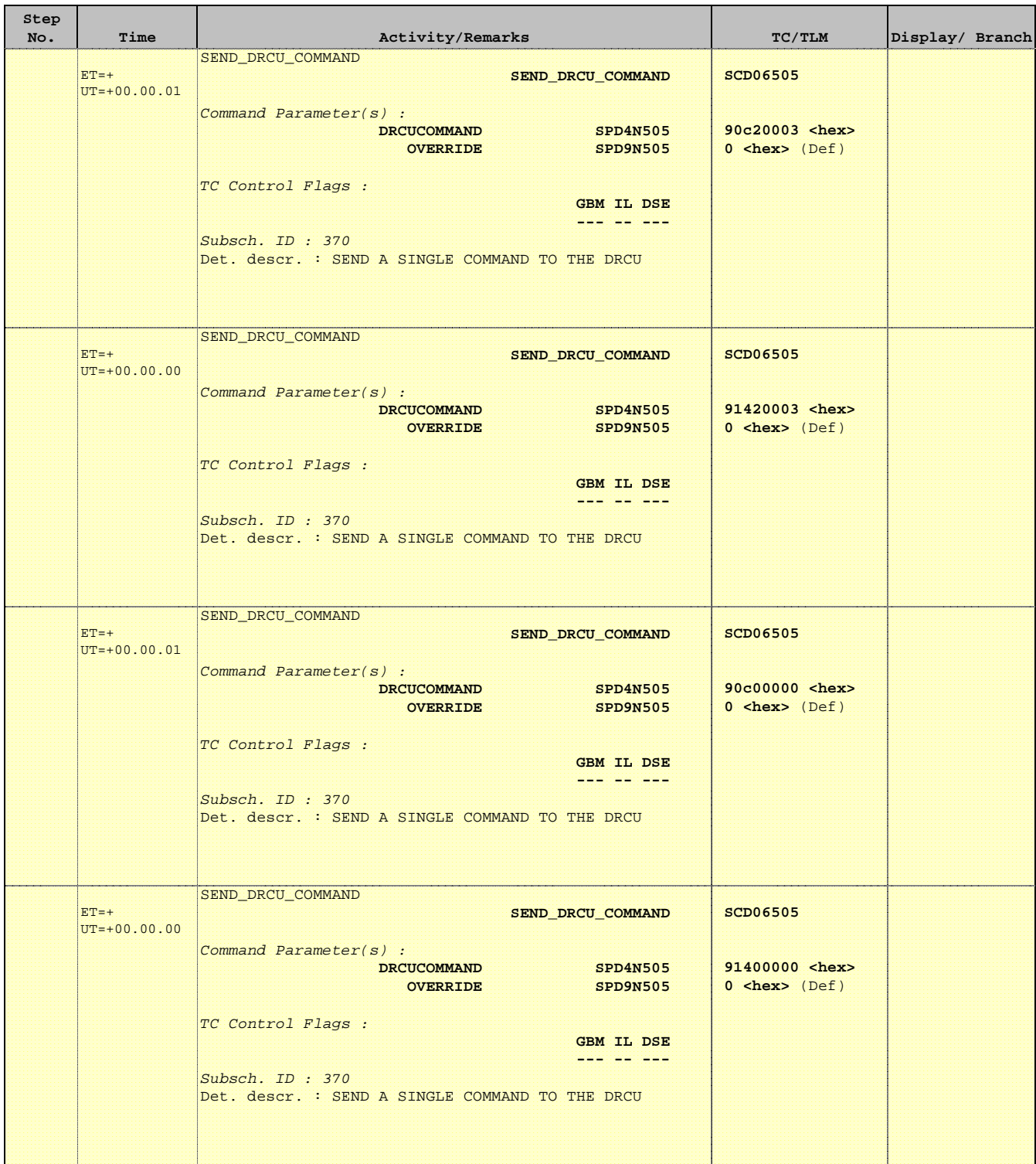

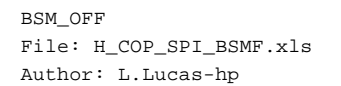

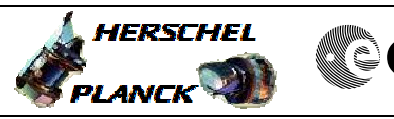

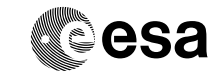

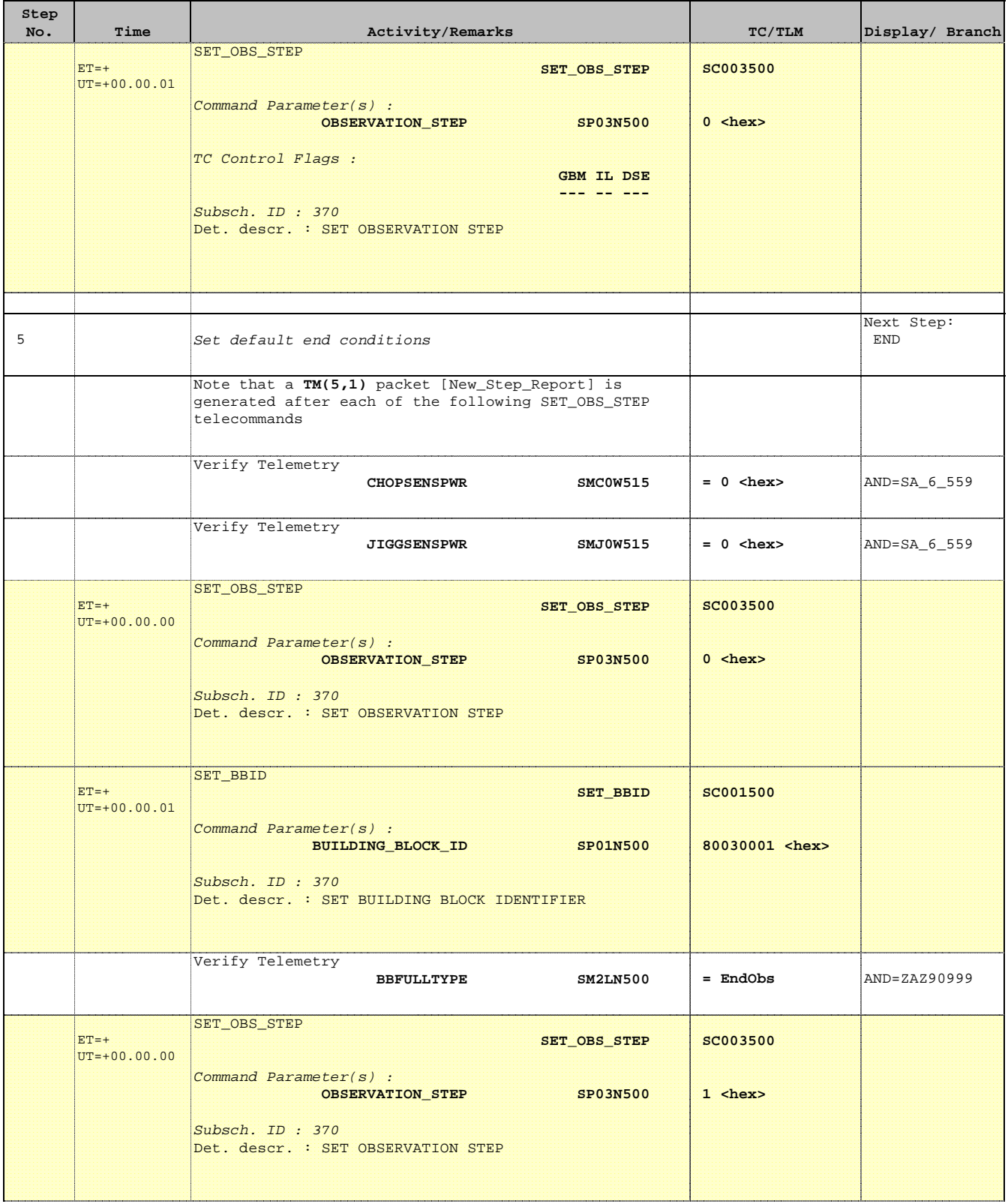

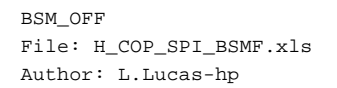

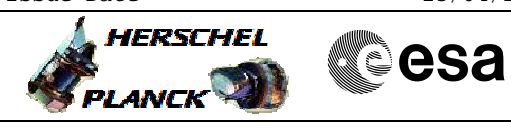

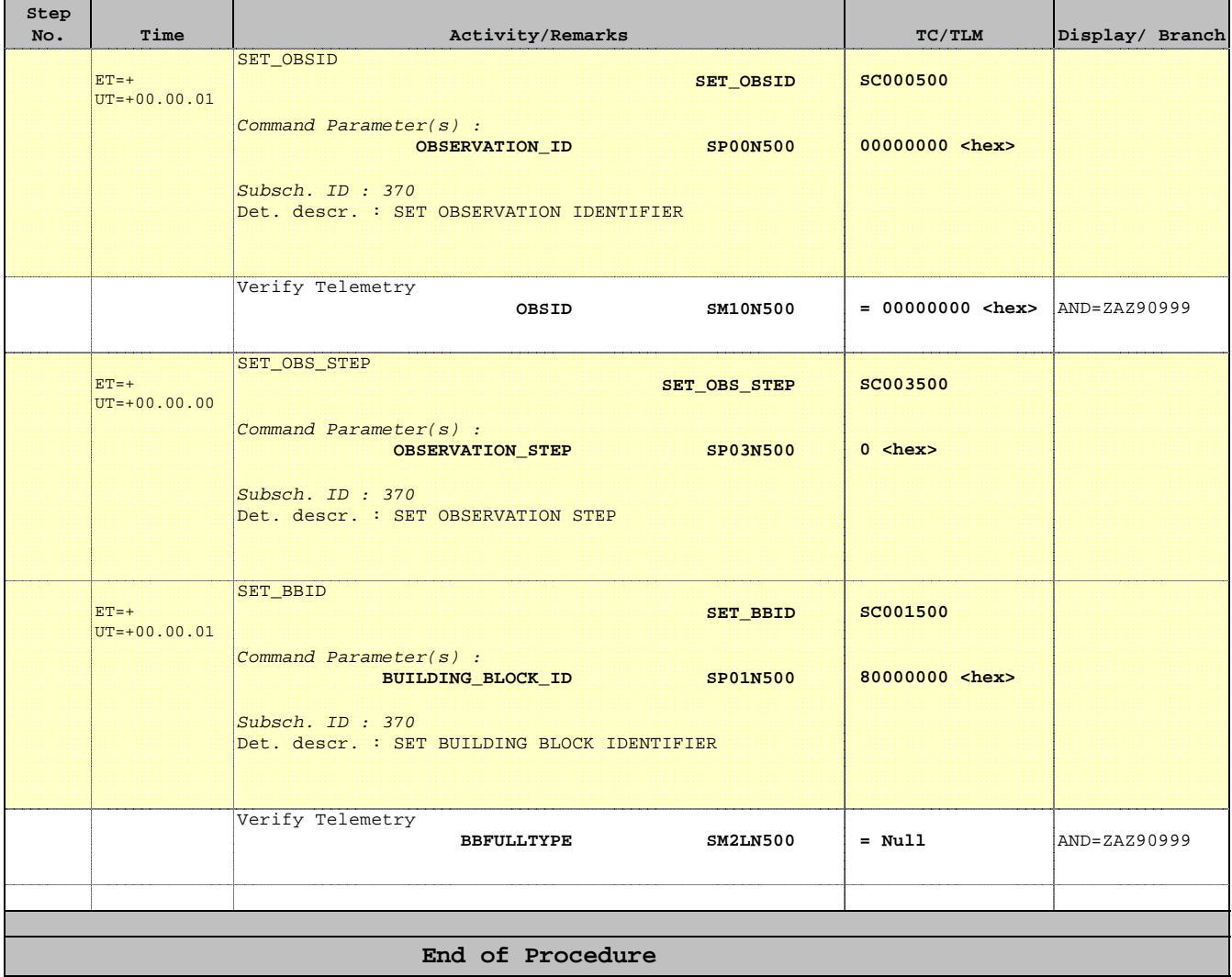